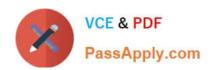

# 70-515<sup>Q&As</sup>

TS: Web Applications Development with Microsoft .NET Framework 4

# Pass Microsoft 70-515 Exam with 100% Guarantee

Free Download Real Questions & Answers PDF and VCE file from:

https://www.passapply.com/70-515.html

100% Passing Guarantee 100% Money Back Assurance

Following Questions and Answers are all new published by Microsoft
Official Exam Center

- Instant Download After Purchase
- 100% Money Back Guarantee
- 365 Days Free Update
- 800,000+ Satisfied Customers

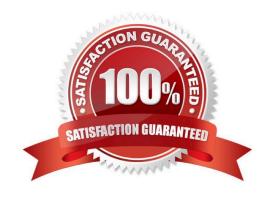

### https://www.passapply.com/70-515.html 2021 Latest passapply 70-515 PDF and VCE dumps Download

#### **QUESTION 1**

You are developing an ASP.NET MVC 2 Web application. The application contains a controller named HomeController, which has an action named Index. The application also contains a separate area named Blog. A view within the Blog area must contain an ActionLink that will link to the Index action of the HomeController. You need to ensure that the ActionLink in the Blog area links to the Index action of the HomeController. Which ActionLink should you use?

- A. Html.ActionLink("Home", "Index", "Home")
- B. Html.ActionLink("Home", "Index", "Home", New With {.area = ""}, Nothing)
- C. Html.ActionLink("Home", "Index", "Home", New With {.area = "Blog"}, Nothing)
- D. Html.ActionLink("Home", "Index", "Home", New With {.area = "Home"}, Nothing)

Correct Answer: B

#### **QUESTION 2**

You are implementing an ASP. NET MVC 2 Web application.

You add a controller named CompanyController.

You need to modify the application to handle the URL path /company/info.

Which two actions should you perform? (Each correct answer presents part of the solution. Choose two.)

- A. Add the following method to the CompanyController class.Function Info () As ActionResultReturn View ()End Function
- B. Add the following method to the CompanyController class.Function Company\_Info() As ActionResultReturn View()End Function
- C. Right-click the Views folder, and select View from the Add submenu to create the view for the action.
- D. Right-click inside the action method in the CompanyController class, and select Add View to create a view for the action.

Correct Answer: AD

#### **QUESTION 3**

You are developing an ASP.NET Web application. The application will contain a page that is customized for various browsers. The application will use output caching to optimize performance. You need to ensure that the page is cached by browser type and major version only. Which attribute should you add to the OutputCache directive?

- A. VaryByCustom="browser"
- B. VaryByCustom="User-Agent"
- C. VaryByHeader="browser"

#### https://www.passapply.com/70-515.html

2021 Latest passapply 70-515 PDF and VCE dumps Download

D. VaryByHeader="User-Agent"

Correct Answer: A

#### **QUESTION 4**

You create a Web page that contains drop-down menus that are defined by using div tags in the following code.

You need to write a JavaScript function that will enable the drop-down menus to activate when the user positions the mouse over the menu title.

Which code segment should you use?

- A. \$(".dropdown-menu").hover(function () {\$(".menu-items"). slideDown (100);},function () {\$ (".menu-items"). slideUp (100);};
- B. \$(".dropdown-menu").hover(function () {\$(".menu-items", this). slideDown (100);},function () {\$ (".menu- items", this). slideUp (100);});
- C. \$(".dropdown-menu").hover(function () {\$(this). slideDown (100);.},function () {\$(this). slideUp (100);});
- D.  $(".dropdown-menu").hover(function () {(this, ".menu-title"). slideDown (100);},function () {(this, ".menu-title"). slideUp (100);});$

Correct Answer: B

#### **QUESTION 5**

You are developing as ASP.NET Web application that will display a list of values. The application must display the values in a tabular format in columns from top to bottom. You need to choose a control that can be bound directly to the list to

render this display.

Which control should you use?

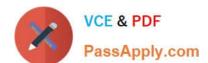

https://www.passapply.com/70-515.html 2021 Latest passapply 70-515 PDF and VCE dumps Download

- A. Datagrid
- B. Datalist
- C. GridView
- D. DataPager

Correct Answer: B

<u>70-515 PDF Dumps</u>

70-515 Exam Questions

70-515 Braindumps

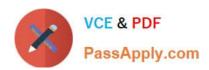

To Read the Whole Q&As, please purchase the Complete Version from Our website.

# Try our product!

100% Guaranteed Success

100% Money Back Guarantee

365 Days Free Update

**Instant Download After Purchase** 

24x7 Customer Support

Average 99.9% Success Rate

More than 800,000 Satisfied Customers Worldwide

Multi-Platform capabilities - Windows, Mac, Android, iPhone, iPod, iPad, Kindle

We provide exam PDF and VCE of Cisco, Microsoft, IBM, CompTIA, Oracle and other IT Certifications. You can view Vendor list of All Certification Exams offered:

https://www.passapply.com/allproducts

## **Need Help**

Please provide as much detail as possible so we can best assist you. To update a previously submitted ticket:

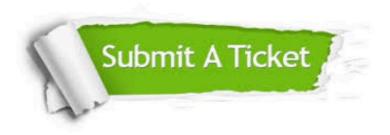

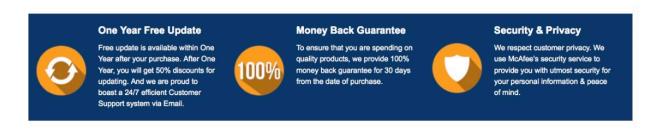

Any charges made through this site will appear as Global Simulators Limited.

All trademarks are the property of their respective owners.

Copyright © passapply, All Rights Reserved.